### Smart Cards Towards a modern run-time platform

Thorsten Kramp & Michael Kuyper IBM Zurich Research Laboratory

Copyright © 2004-2007 IBM Corp.

*"Those parts of the system that you can hit with a hammer (not advised) are called hardware; those program instructions that you can only curse at are called software."*

### Anonymous

Copyright © 2004-2007 IBM Corp.

### **Overview**

### A. Basic machinery

*execution model, byte code vs. native code, language aspects*

### B. Memory management *basic schemes, memory types: transient vs. persistent, garbage collection*

### C. Atomicity and transactions

*basic schemes, system-level vs. user-level transactions*

2. SOFTWARE & ITS INTERPLAY Copyright © 2004-2007 IBM Corp. D. OO programming w/ resource constraints *applet design, RMI, size/performance optimizations*

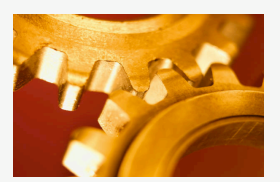

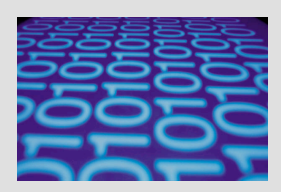

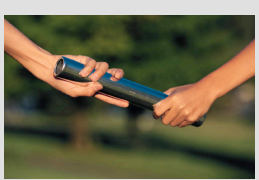

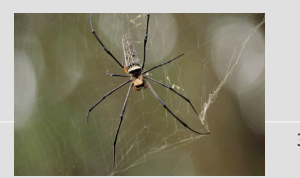

# A. Basic Machinery: VM

- Virtual machine
	- *an abstract machine w/ its own instruction set, registers, memory model …*
	- *programs written against an VM instruction set become independent from 'real hardware' (a.k.a. "write once, run everywhere")*

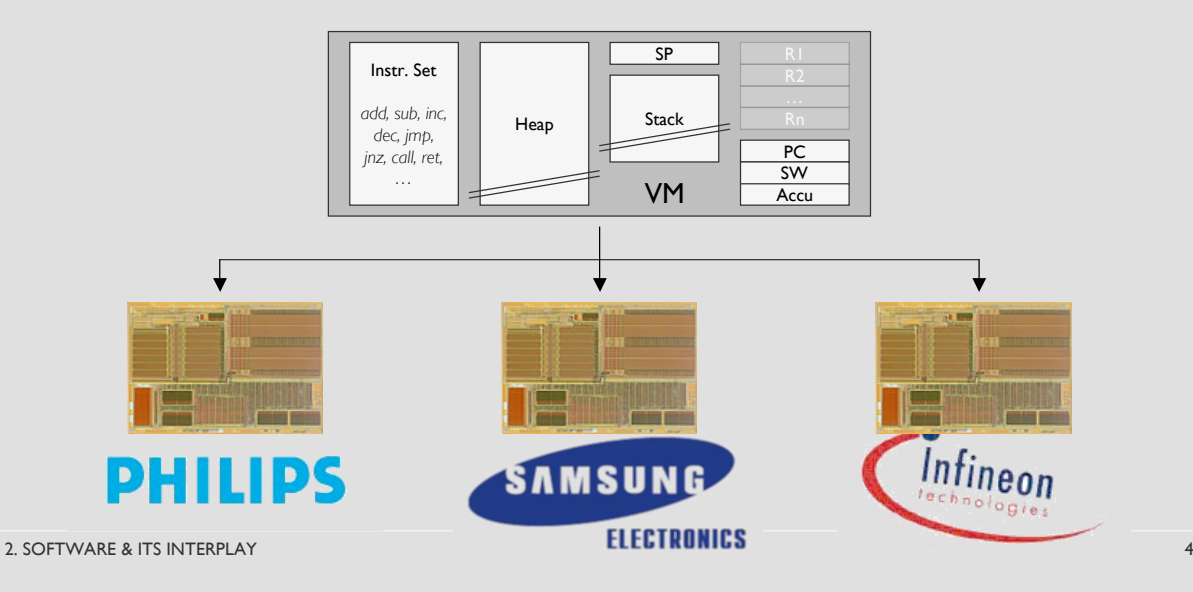

# A. Basic Machinery: VM

- Virtual machine
	- *an abstract machine w/ its own instruction set, registers, memory model …*
	- *programs written against an VM instruction set become independent from 'real hardware' (a.k.a. "write once, run everywhere")*
- JavaCard VM
	- *interprets Java 'byte code'*
	- *subset of the Java desktop VM*

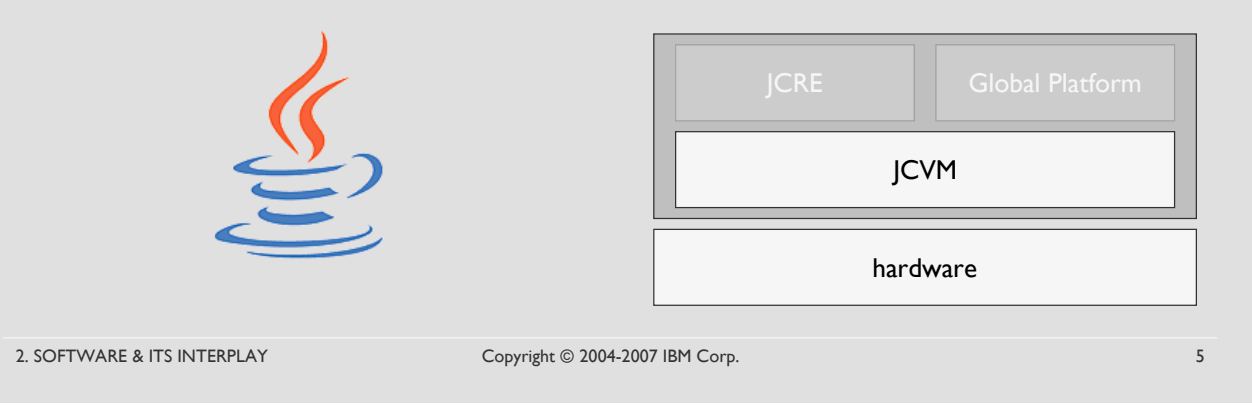

# A. Basic Machinery: VM

- Virtual machine
	- *an abstract machine w/ its own instruction set, registers, memory model &c.*
	- *programs written against an VM instruction set become independent from 'real hardware' (a.k.a. "write once, run everywhere")*
- JavaCard VM
	- *interprets Java 'byte code'*
	- *subset of the Java desktop VM*

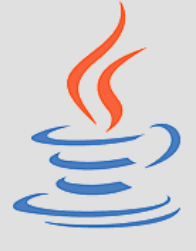

#### Supported Java features

- *1. small primitive data types:* boolean*,* byte*,* short
- *2. one-dimensional arrays*
- *3. packages, classes, interfaces, and exceptions*
- *4. object-oriented features: inheritance, virtual methods, overloading and dynamic object creation,*
- *5. access scope, and binding rules*
- *6. garbage collection (since JC 2.2)*
- *7. optional:* int

## A. Basic Machinery: VM

- Virtual machine
	- *an abstract machine w/ its own instruction set, registers, memory model &c.*
	- *programs written against an VM instruction set become independent from 'real hardware' (a.k.a. "write once, run everywhere")*
- JavaCard VM
	- *interprets Java 'byte code'*
	- *subset of the Java desktop VM*

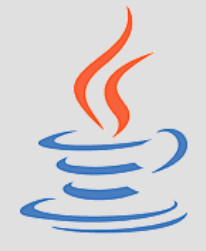

#### Unsupported Java features

- *1. large primitive data types:* long*,* double*,* float
- *2. characters and strings*
- *3. multi-dimensional arrays*
- *4. dynamic class loading*
- *5. security manager*
- *6. finalization (and garbage collection prior to JC 2.2) 7. object serialization and cloning*
- *8. threads*

2. SOFTWARE & ITS INTERPLAY Copyright © 2004-2007 IBM Corp. 7 2004-2007 IBM Corp.

# A. Basic Machinery: JCRE

- Run-time environment (JCRE)
	- *life time*
		- initialized at card initialization time (only once)
		- after each reset, JCRE enters "receive-process-reply" loop
		- applets and persistent data are preserved over resets
	- *responsible for:*
		- card resource management
		- network communication
		- applet execution
		- system and applet security
	- *defines the JavaCard API*

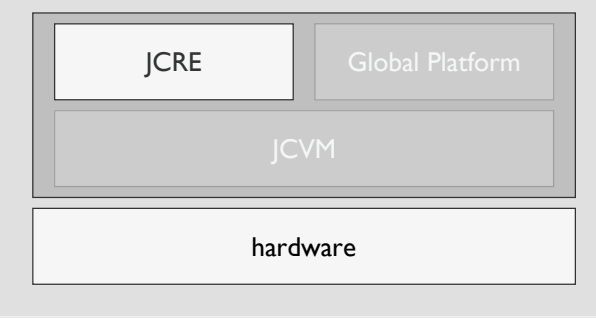

# A. Basic Machinery: JCRE

- Run-time environment (JCRE)
	- *life time*
		- initialized at card initialization time (only once)
		- after each reset, JCRE enters "receive-process-reply" loop
		- applets and persistent data are preserved over resets

#### – *responsible for:*

- card resource management
- network communication
- applet execution
- system and applet security
- *defines the JavaCard API*

#### Additional JavaCard features

- *1. persistent and transient objects; persistent is default* [discussed in 2.B]
- *2. atomic operations and transactions* [disucssed in 2.C]
- *3. applet firewall and sharing mechanisms* [discussed in 3.A]

2. SOFTWARE & ITS INTERPLAY Copyright © 2004-2007 IBM Corp. 9

# A. Basic Machinery: JCRE

- Run-time environment (JCRE)
	- *life time*
		- initialized at card initialization time (only once)
		- after each reset, JCRE enters "rec
		- applets and persistent data are pr
	- *responsible for:*
		- card resource management
		- network communication
		- applet execution
		- system and applet security
	- *defines the JavaCard API*

#### API packages overview

java.lang *(strict subset of Java* java.lang*) e.g.,* Object*,* Throwable javacard.framework *(core functionality) e.g.,* Applet*,* APDU*,* JCSystem javacard.rmi*(remote method invocation) e.g.,* Remote [JC 2.2] javacard.framework.service *(service components) e.g.,* RMIService*,* SecurityService [JC 2.2] javacard.security *(crypto functions) e.g.,* Key*,* Signature*,* MessageDigest javacardx.crypto *(US export-controlled crypto) e.g.,* Cipher

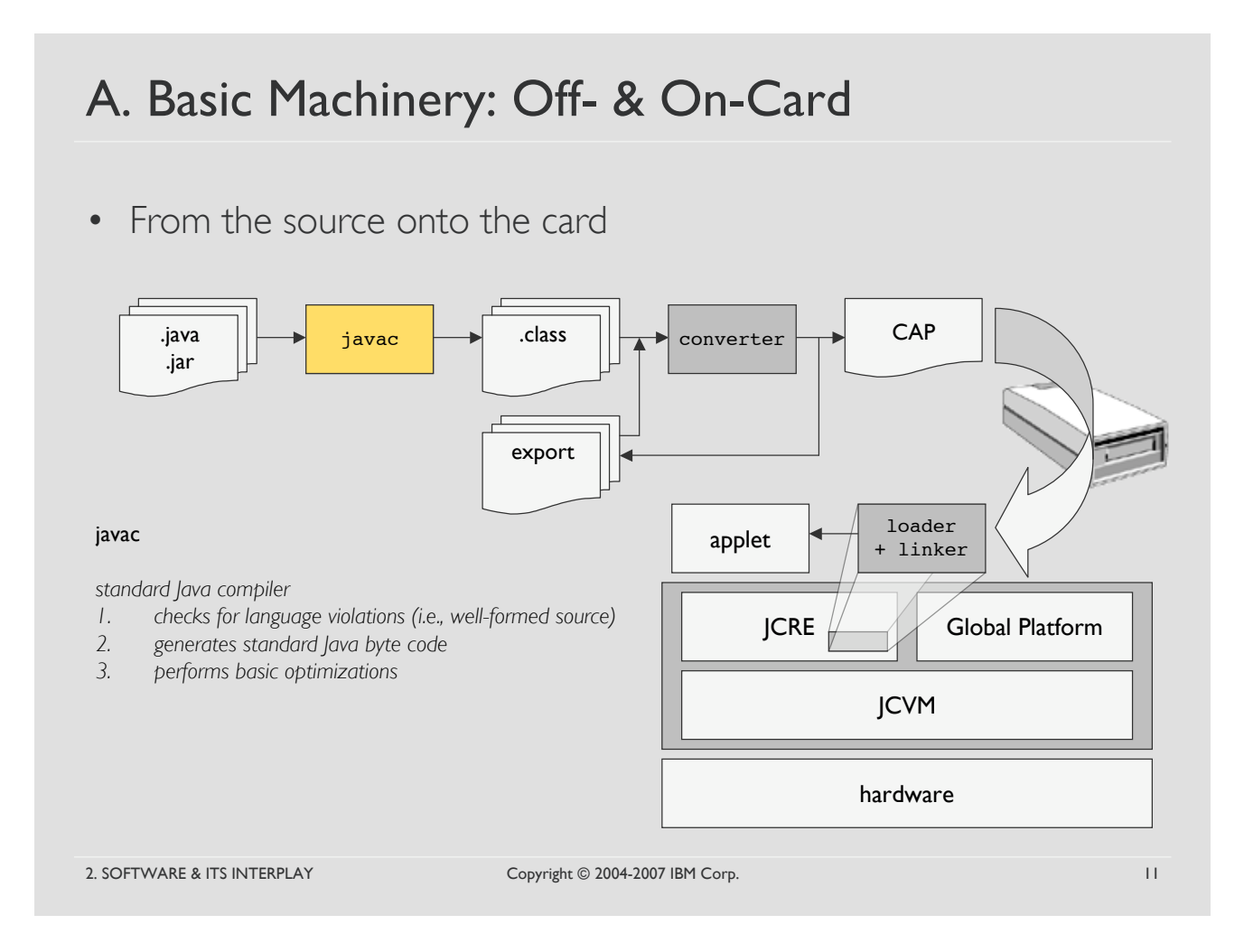

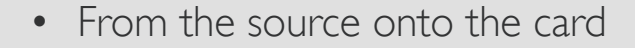

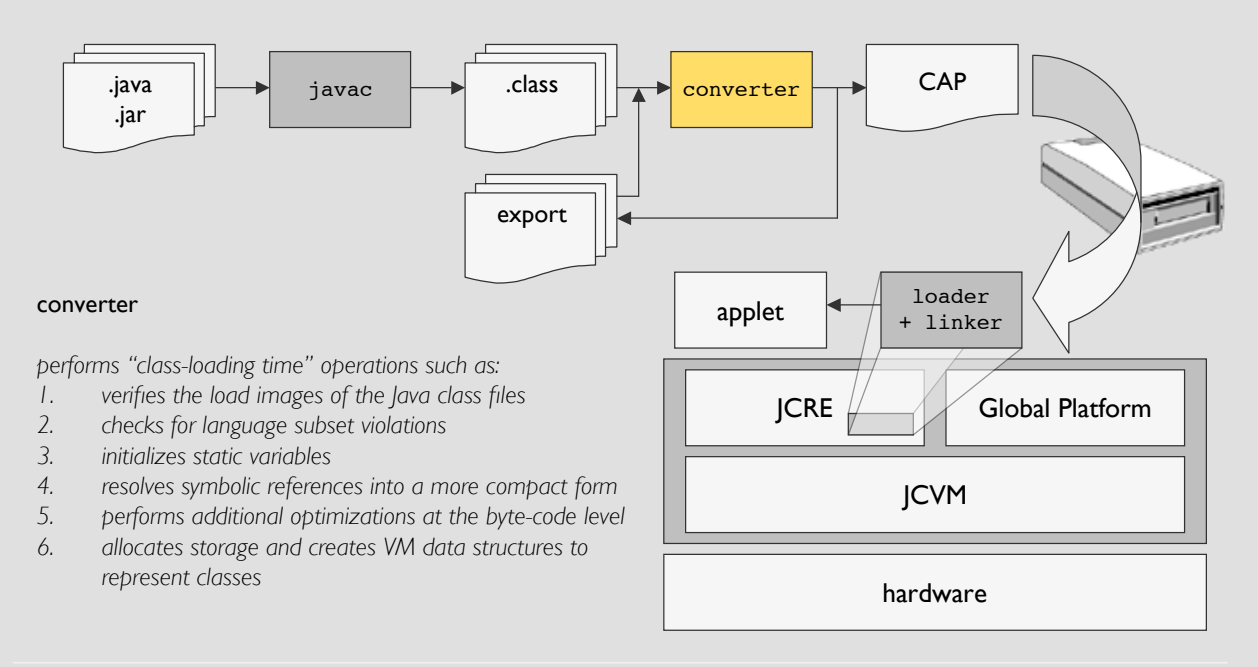

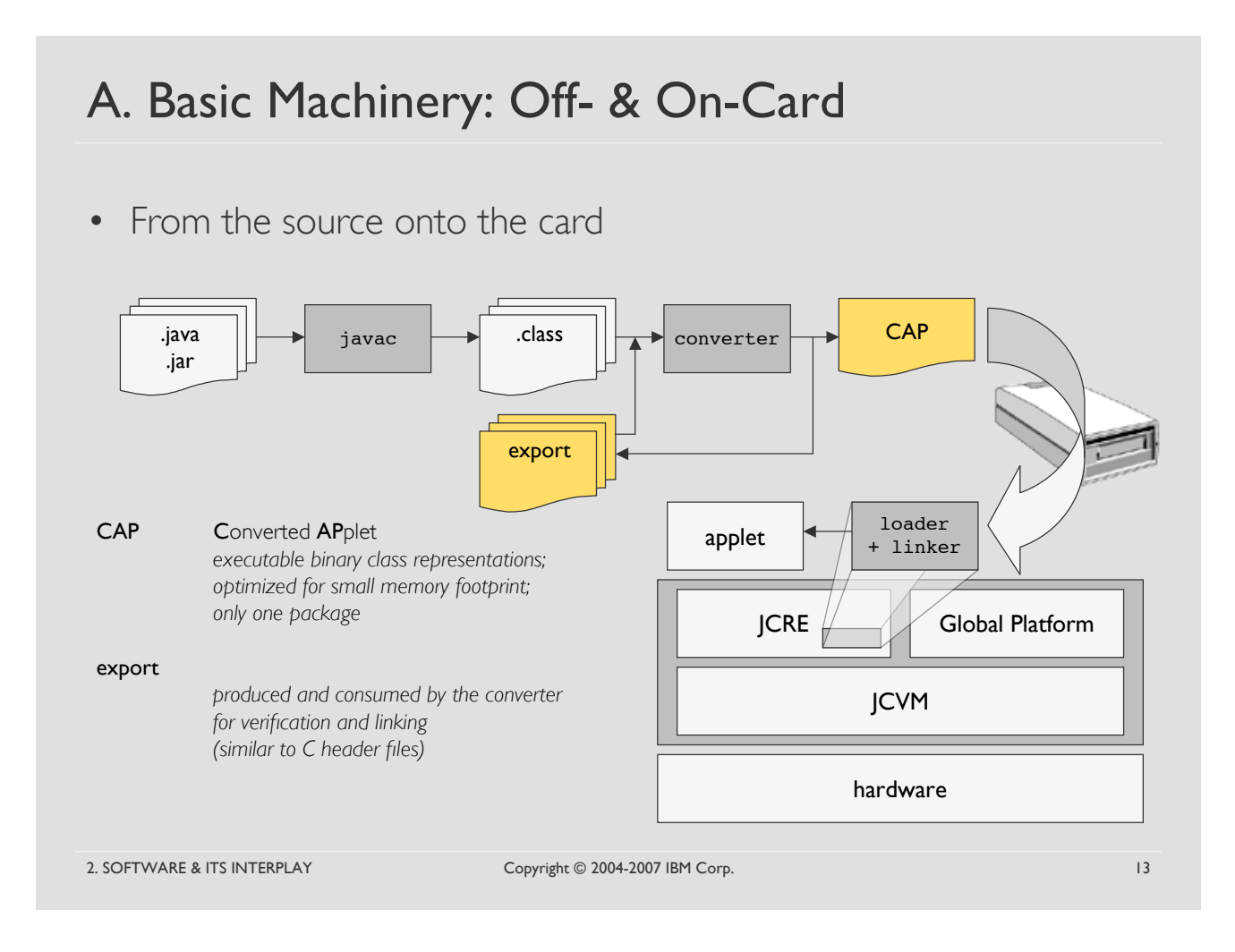

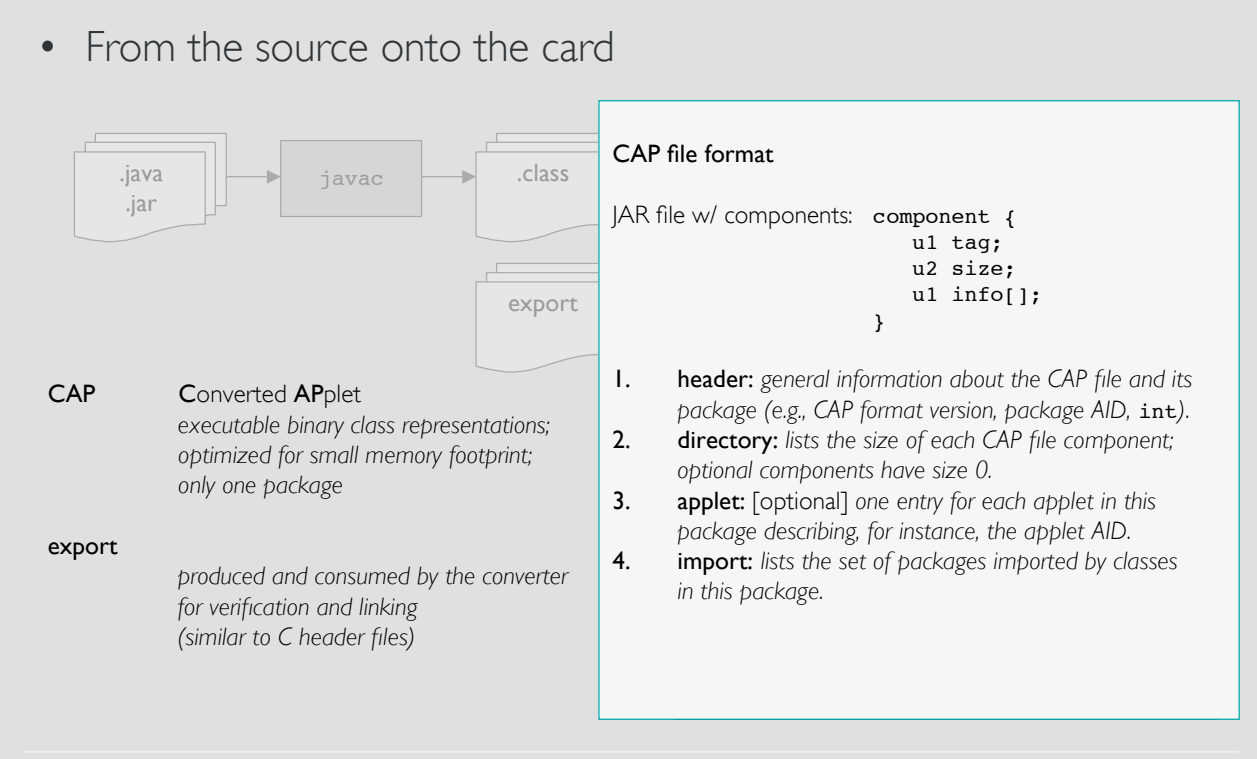

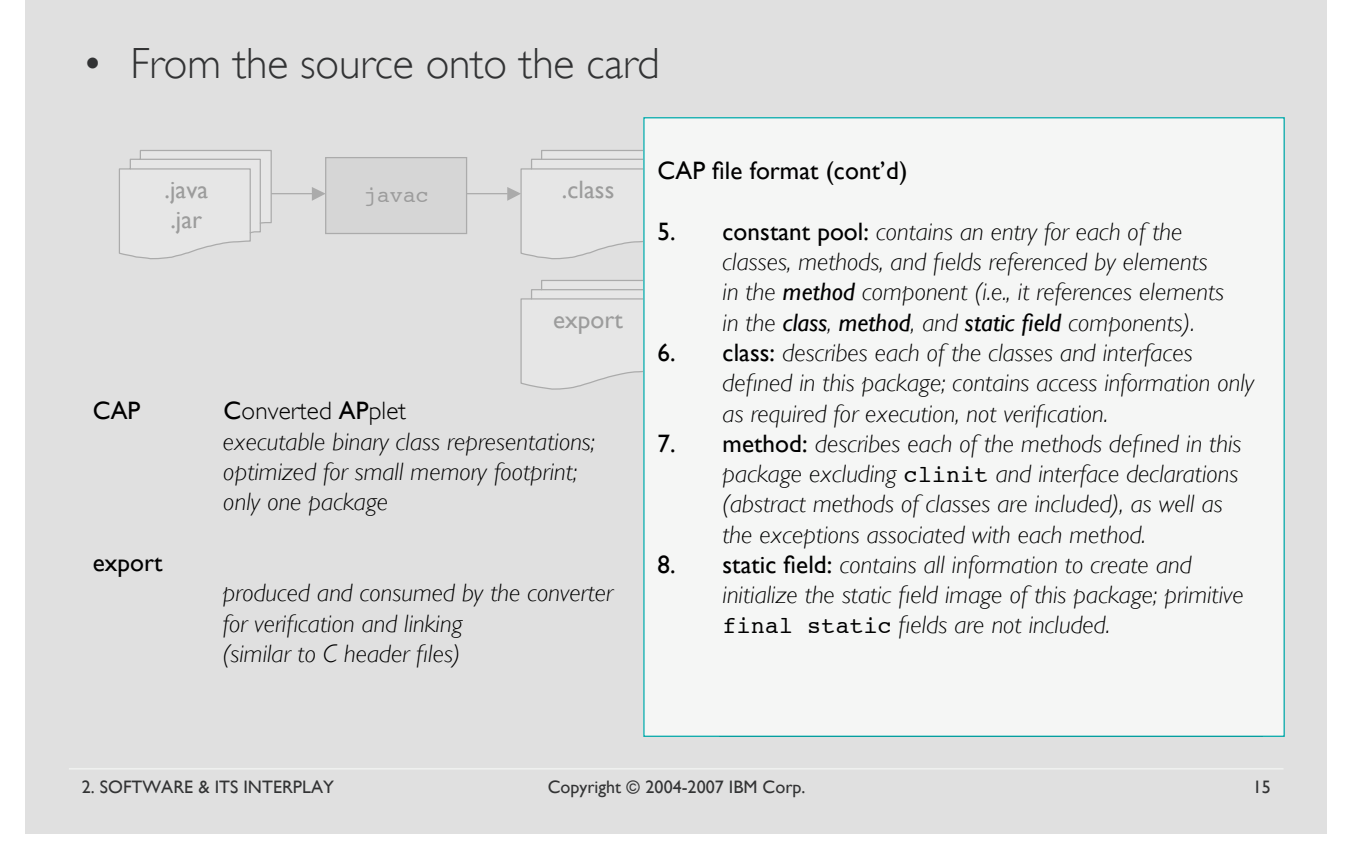

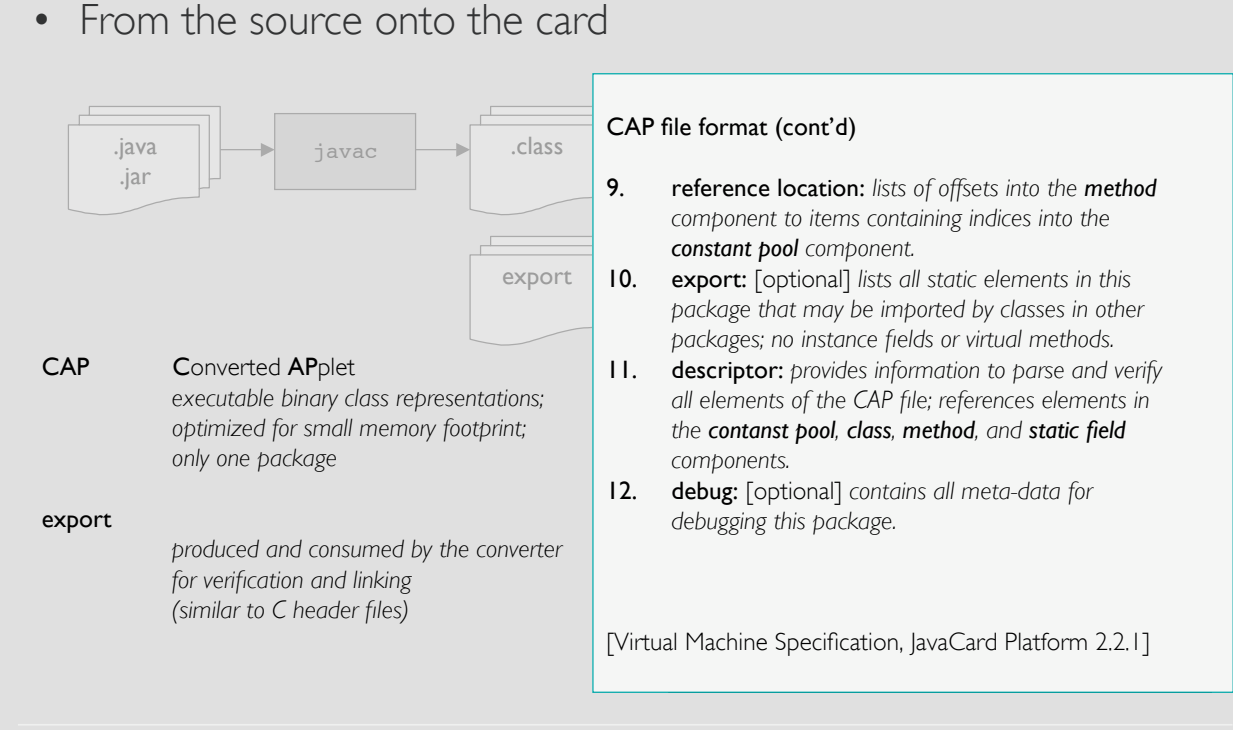

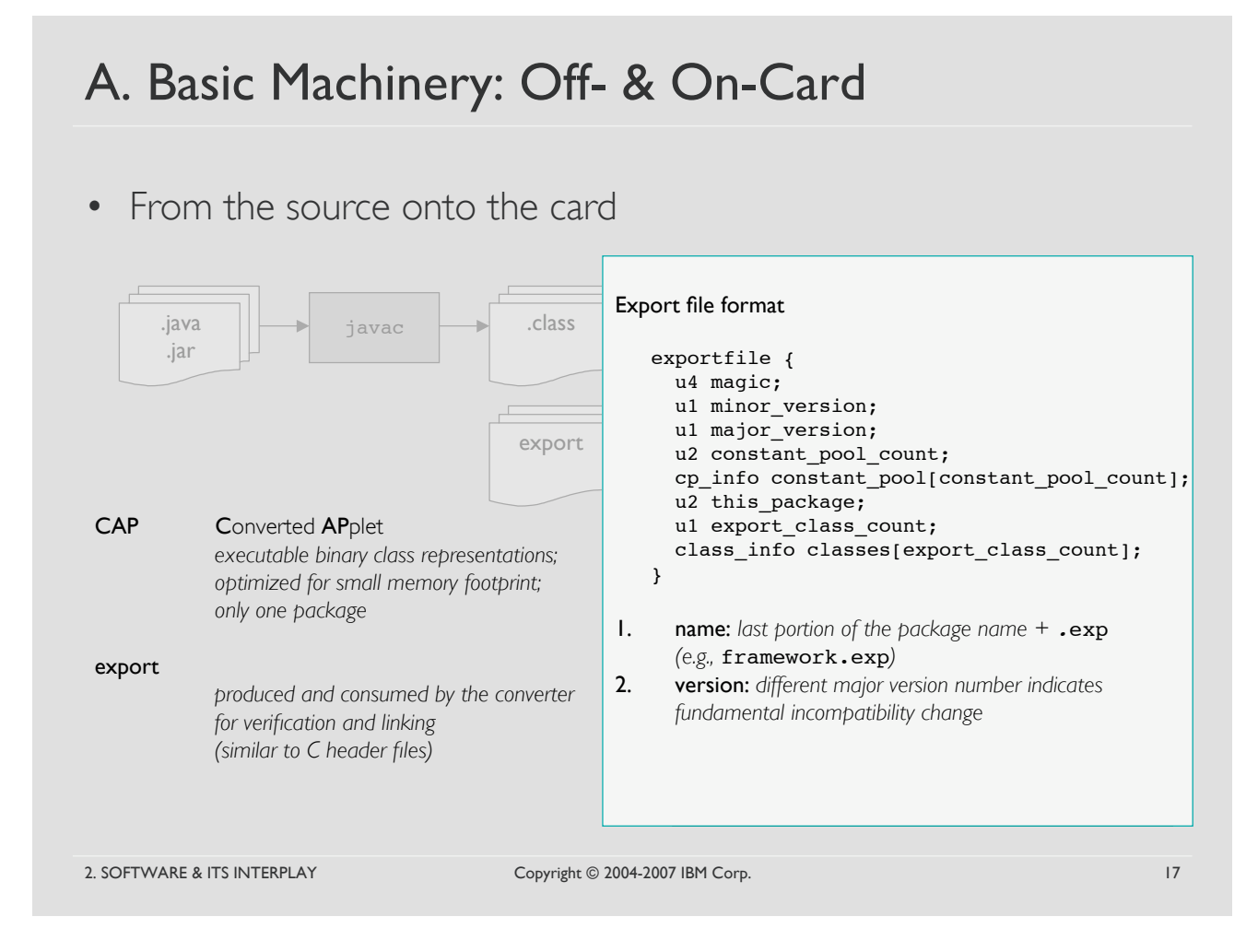

• From the source onto the card

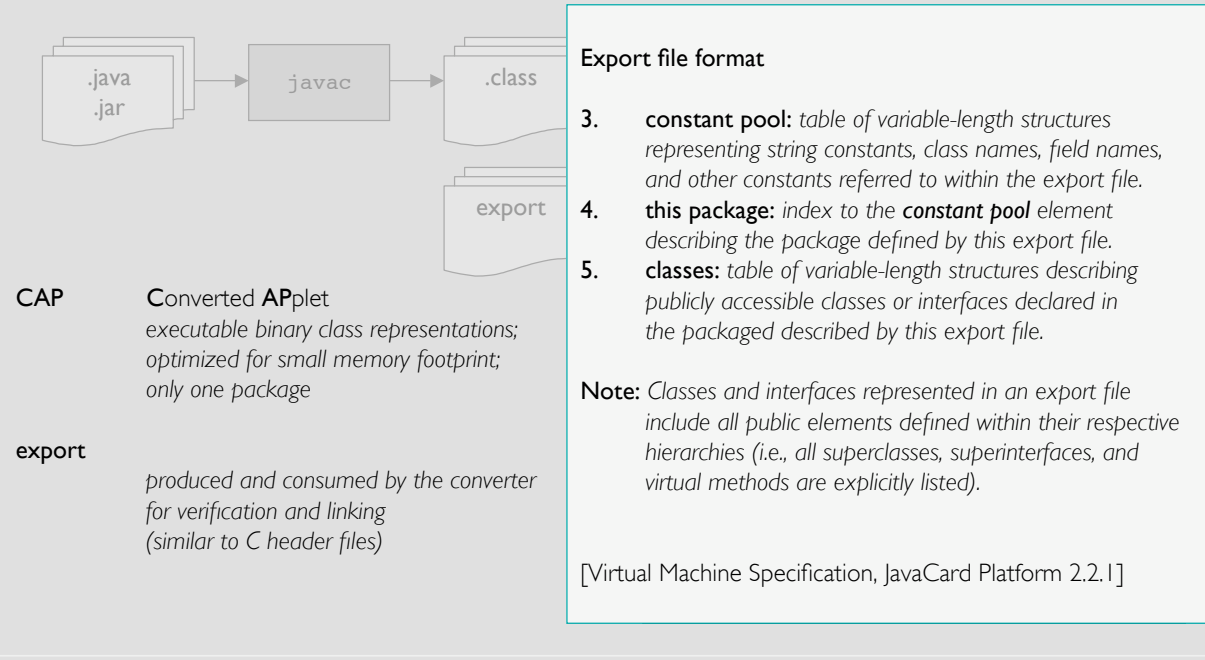

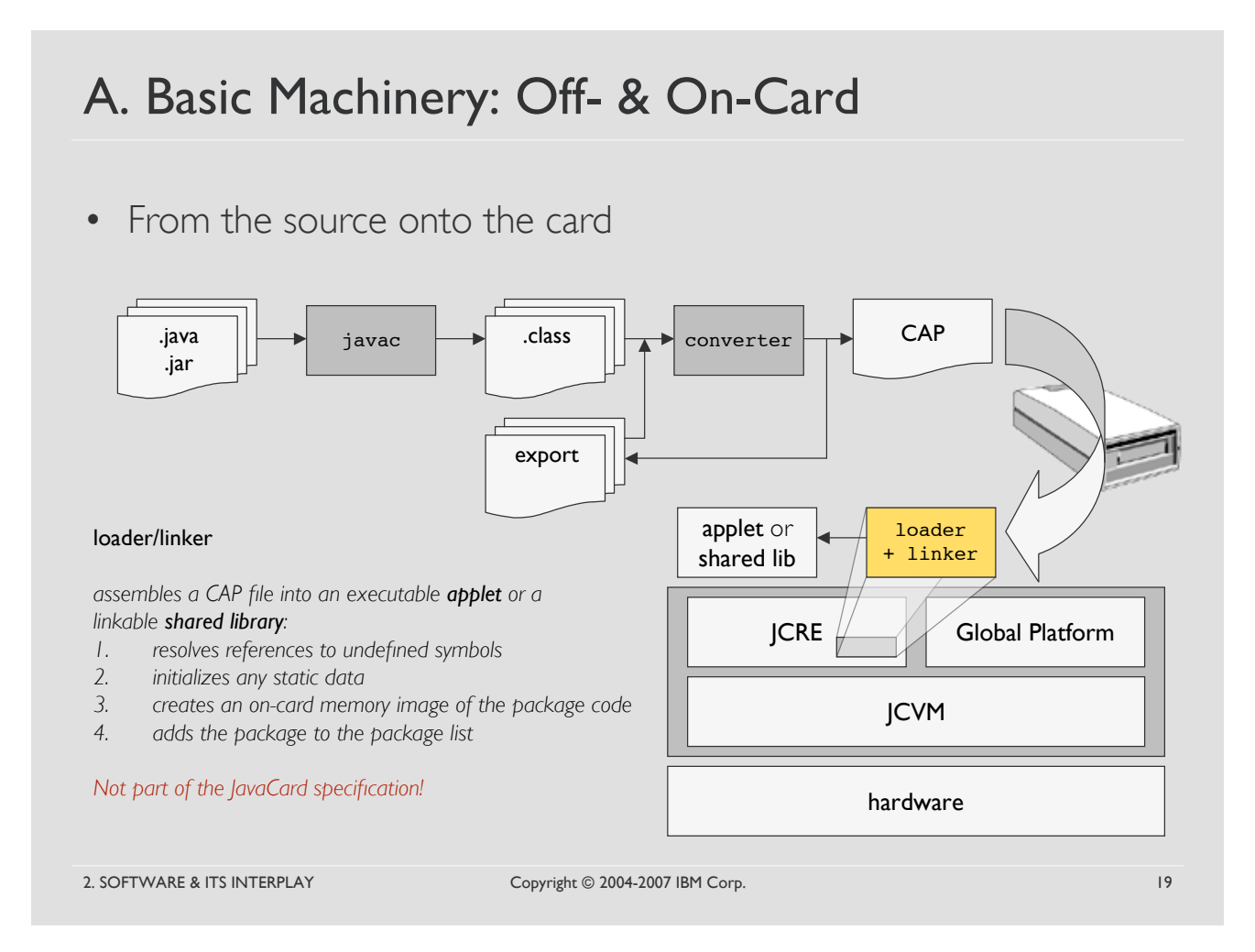

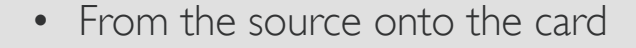

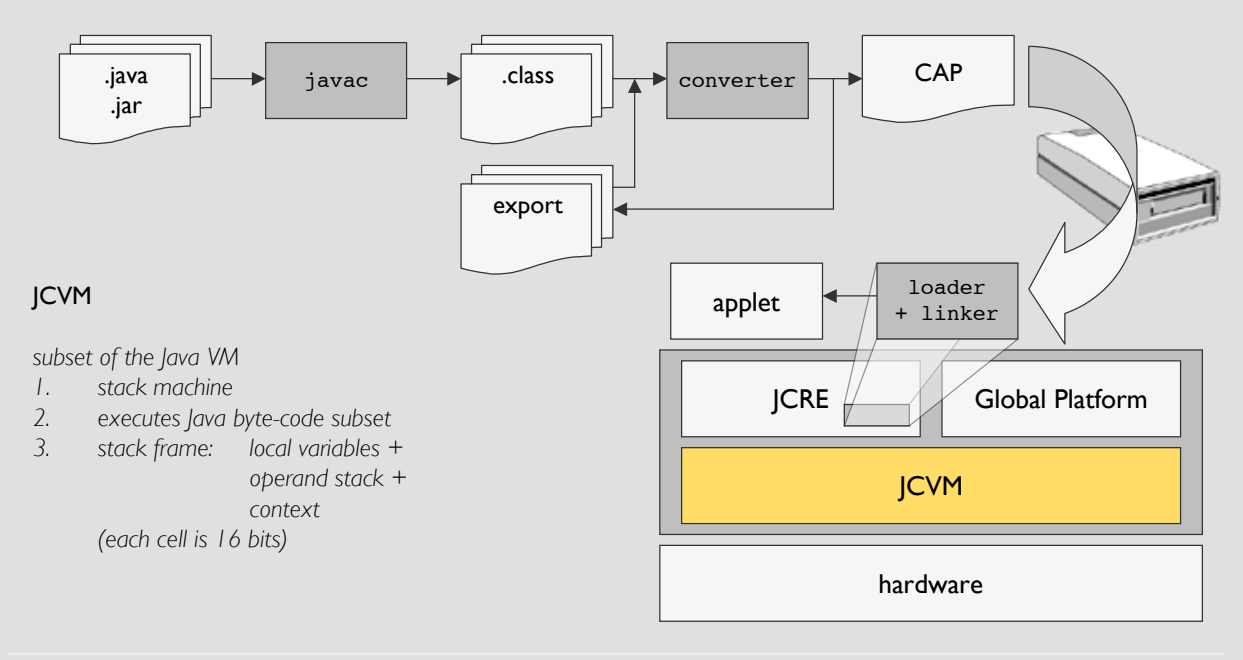

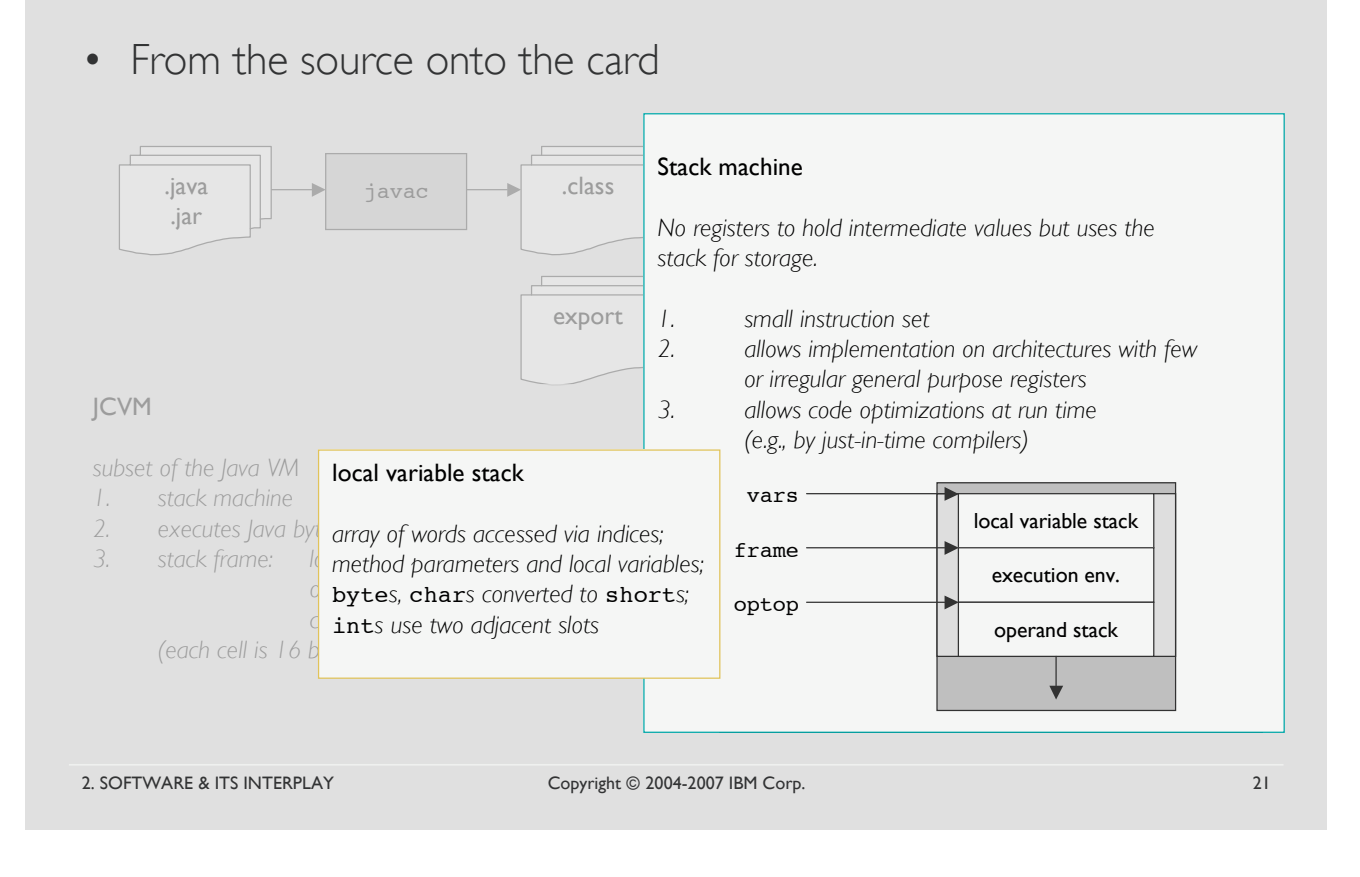

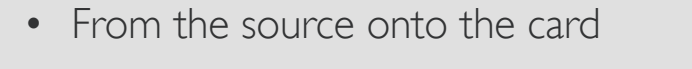

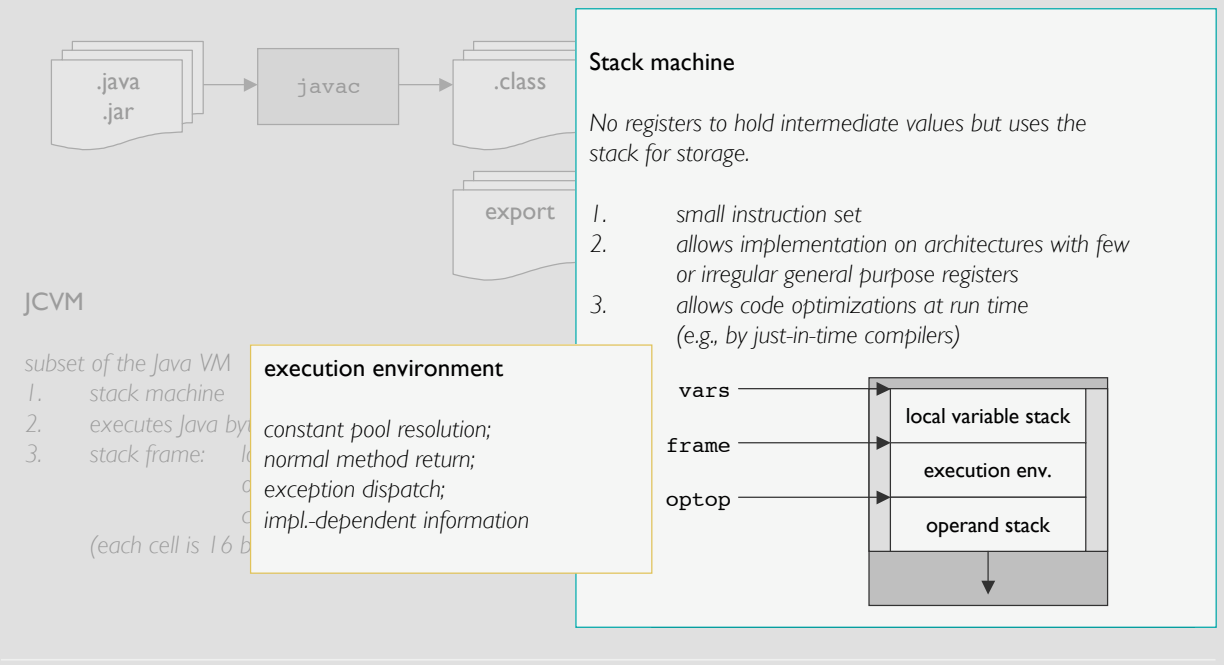

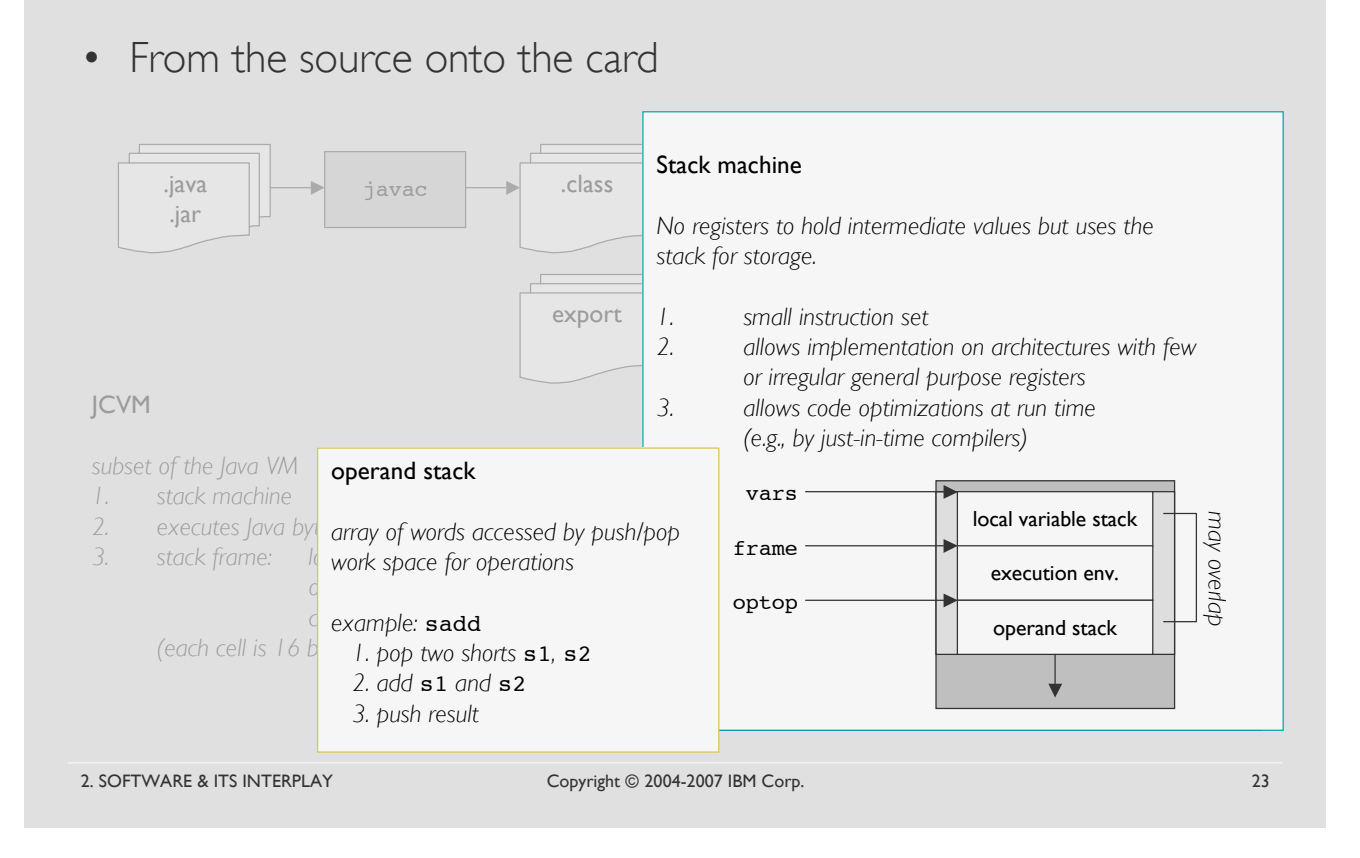

• From the source onto the card

| .java<br>javac                                                                  | Supported bytes codes:                                                          |                                                                                     |                                                            |                                                  |
|---------------------------------------------------------------------------------|---------------------------------------------------------------------------------|-------------------------------------------------------------------------------------|------------------------------------------------------------|--------------------------------------------------|
| .jar                                                                            | nop                                                                             | aaload                                                                              | aastore                                                    | aconst null                                      |
|                                                                                 | aload                                                                           | $a$ load $\langle n \rangle$                                                        | anewarray                                                  | areturn                                          |
|                                                                                 | arraylength                                                                     | astore                                                                              | astore <n></n>                                             | athrow                                           |
|                                                                                 | baload                                                                          | bastore                                                                             | bspush                                                     | dup                                              |
|                                                                                 | dup x                                                                           | dup2                                                                                | qoto                                                       | qoto w                                           |
|                                                                                 | new                                                                             | newarray                                                                            | pop                                                        | pop2                                             |
|                                                                                 | isr                                                                             | ret.                                                                                | return                                                     | sreturn                                          |
|                                                                                 | sload                                                                           | $s$ load $\langle n \rangle$                                                        | sstore                                                     | sstore <n></n>                                   |
| <b>JCVM</b>                                                                     | saload                                                                          | sastore                                                                             | sconst <s></s>                                             | sspush                                           |
|                                                                                 | smul                                                                            | sdiv                                                                                | sinc                                                       | sinc w                                           |
|                                                                                 | s2b                                                                             | sneg                                                                                | sor                                                        | srem                                             |
| subset of the Java VM                                                           | sadd                                                                            | ssub                                                                                | sand                                                       | swap x                                           |
| stack machine<br>$\perp$                                                        | sshl                                                                            | sshr                                                                                | sushr                                                      | sxor                                             |
| 2.<br>executes lava byte-code subset<br>3.<br>local variables +<br>stack frame: | getfield <t> this<br/>putfield <t> this<br/>slookupswitch</t></t>               | qetfield <t><br/>putfield <t><br/>stableswitch</t></t>                              | qetfield <t> w<br/>putfield <t> w</t></t>                  | qetstatic <t><br/>putstatic <t></t></t>          |
| operand stack $+$<br>context<br>(each cell is 16 bits)                          | invokeinterface<br>if acmp <cond><br/>if scmp<cond><br/>ifnonnull</cond></cond> | invokespecial<br>if acmp <cond> w<br/>if scmp<cond> w<br/>ifnonnull w</cond></cond> | invokestatic<br>if <cond><br/>ifnull<br/>instanceof</cond> | invokevirtual<br>if <cond> w<br/>ifnull w</cond> |
|                                                                                 | [Virtual Machine Specification, JavaCard Platform 2.2.1]                        |                                                                                     |                                                            |                                                  |

• From the source onto the card

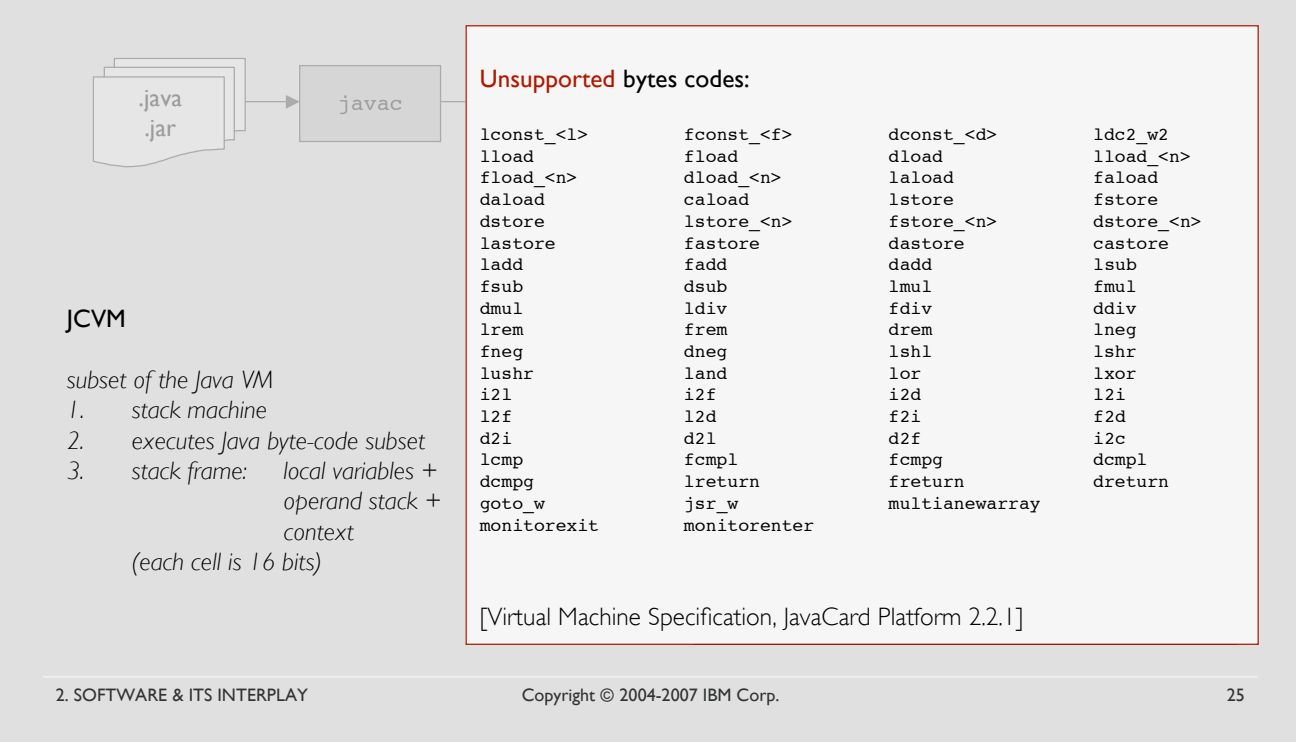

A. Basic Machinery: Off- & On-Card

• From the source onto the card

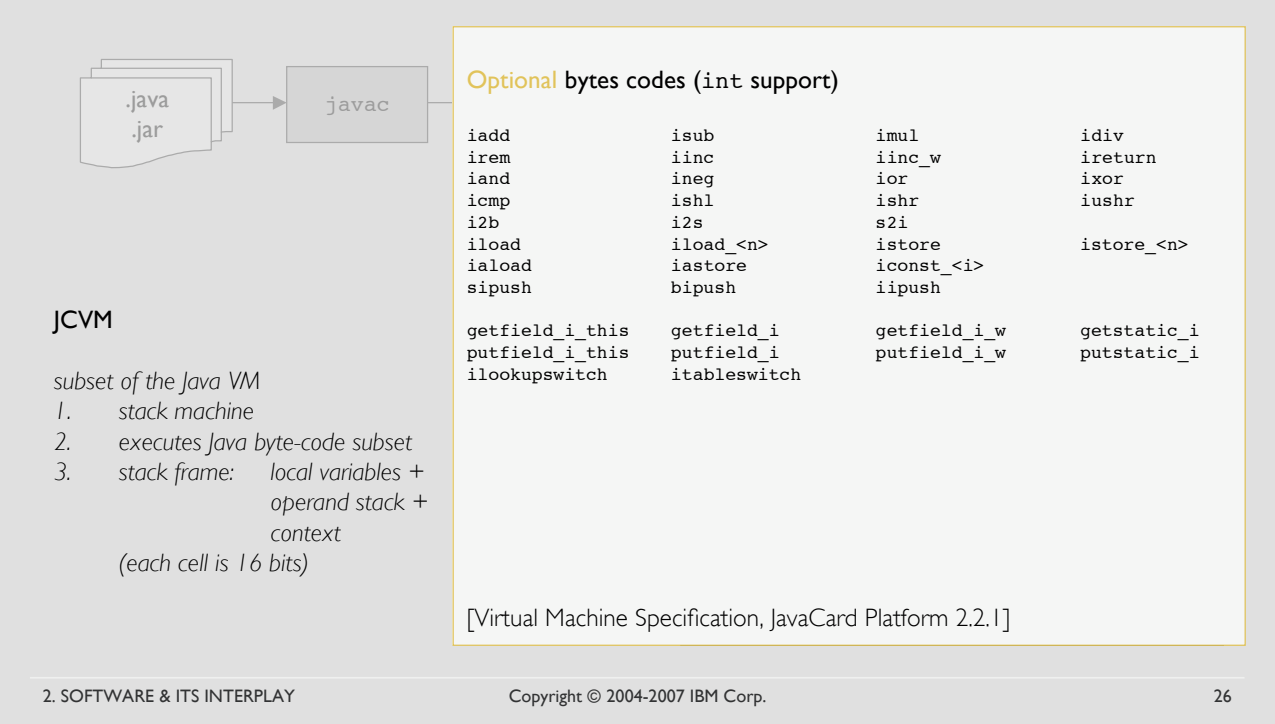

# DEMO

Copyright © 2004-2007 IBM Corp.

# A. Basic Machinery: Applet

- Definition
	- *a smart card application written in Java uniquely identified by an AID*
	- *instance of a class that extends* javacard.framework.Applet
	- *any number of applets may be installed [state: selectable]*
	- *only one applet is running at a time [state: active]*
- Applet life cycle
	- *applet's life starts when it is registered with the JCRE [state: selectable]*
	- *must be explicitly selected by the host [state: active]*
	- *purely reactive behaviour*

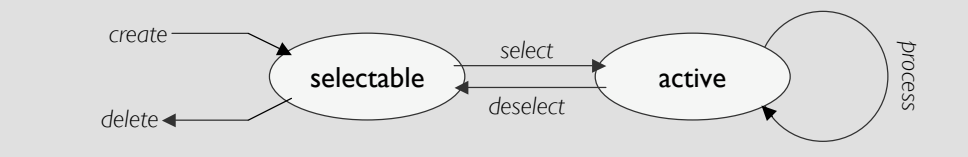

2. SOFTWARE & ITS INTERPLAY Copyright © 2004-2007 IBM Corp. 28 28

### A. Basic Machinery: Applet Class

```
public abstract class Applet {
   public static void install(byte[] bArray, short bOffset, byte bLength);
   protected final void register();
   protected final void register(byte bArray, short bOffset, byte bLength);
   public boolean select();
   public void deselect();
   protected final boolean selectingApplet();
   public abstract void process(APDU apdu);
   ...
};
```
#### public static void install(…)

- *creates an instance of the applet subclass*
- *should perform any necessary initializations and must call one of the* register *methods*
- *installation is successful if the* register *methods does not throw an exception*
- *after sucessful installation the applet is selectable*

2. SOFTWARE & ITS INTERPLAY Copyright © 2004-2007 IBM Corp. 29

### A. Basic Machinery: Applet Class public abstract class Applet { public static void install(byte[] bArray, short bOffset, byte bLength); protected final void register(); protected final void register(byte bArray, short bOffset, byte bLength); public boolean sele public void deseled bArray[bOffset] = length(Li) of instance AID protected final boo**d Array[bOffset+1..bOffset+Li] = instance AID bytes (5-16 bytes)** public abstract voi parray[boffset+Li+2..bOf public abstract von **barray[bOffset+Li+2..bOffset+Li+Lc+1] = control info** }; bArray[bOffset+Li+1]= length(Lc) of control info bArray[bOffset+Li+Lc+2] = length(La) of applet data bArray[bOffset+Li+Lc+2..bOffset+Li+Lc+La+1] = applet data

#### public static void install(…)

- *creates an instance of the applet subclass*
- *should perform any necessary initializations and must call one of the* register *methods*
- *installation is successful if the* register *methods does not throw an exception*
- *after sucessful installation the applet is selectable*

### A. Basic Machinery: Applet Class

```
public abstract class Applet {
   public static void install(byte[] bArray, short bOffset, byte bLength);
   protected final void register();
   protected final void register(byte bArray, short bOffset, byte bLength);
   public boolean select();
   public void deselect();
   protected final boolean selectingApplet();
   public abstract void process(APDU apdu);
   ...
};
```
#### protected final void register(…)

- *registers the new applet instance with the JCRE*
- *uses the AID specified in the CAP file (only one applet instance possible), or…*
- *…the AID passed in* bArray *(multiple instances possible)*

2. SOFTWARE & ITS INTERPLAY Copyright © 2004-2007 IBM Corp. 31

# A. Basic Machinery: Applet Class

```
2. SOFTWARE & ITS INTERPLAY Copyright © 2004-2007 IBM Corp. 32
public abstract class Applet {
   public static void install(byte[] bArray, short bOffset, byte bLength);
   protected final void register();
   protected final void register(byte bArray, short bOffset, byte bLength);
   public boolean select();
   public void deselect();
   protected final boolean selectingApplet();
   public abstract void process(APDU apdu);
   ...
};
          public class myApplet extends Applet {
            public static void install(byte[] bArray, short bOffset, byte bLength) {
                (new myApplet()).register(bArray,(short)(bOffset+1),bArray[bOffset]);
             }
            protected myApplet() { // constructor
                ...
             }
          };
```
### A. Basic Machinery: Applet Class

```
public abstract class Applet {
   public static void install(byte[] bArray, short bOffset, byte bLength);
   protected final void register();
   protected final void register(byte bArray, short bOffset, byte bLength);
   public boolean select();
   public void deselect();
   protected final boolean selectingApplet();
   public abstract void process(APDU apdu);
   ...
};
```
#### public boolean select()

- *called by the JCRE to inform the applet that it has been selected*
- *default applet is selected automatically on card reset*

```
public boolean deselect()
```
• *called by the JCRE to inform the applet that another (or the same) applet will be selected*

2. SOFTWARE & ITS INTERPLAY Copyright © 2004-2007 IBM Corp. 33

### A. Basic Machinery: Applet Class

```
public abstract class Applet {
   public static void install(byte[] bArray, short bOffset, byte bLength);
   protected final void register();
   protected final void register(byte bArray, short bOffset, byte bLength);
   public boolean select();
   public void deselect();
   protected final boolean selectingApplet();
   public abstract void process(APDU apdu);
   ...
};
```
#### public abstract void process(...)

- *called by the JCRE to process an incoming APDU command*
- *upon normal return the JCRE sends the ISO 7816 defined success code* 0x9000 *in the APDU response*

#### protected native final boolean selectingApplet()

• *used by the* process *method to distinguish between applet selects from other* SELECT *APDU commands*

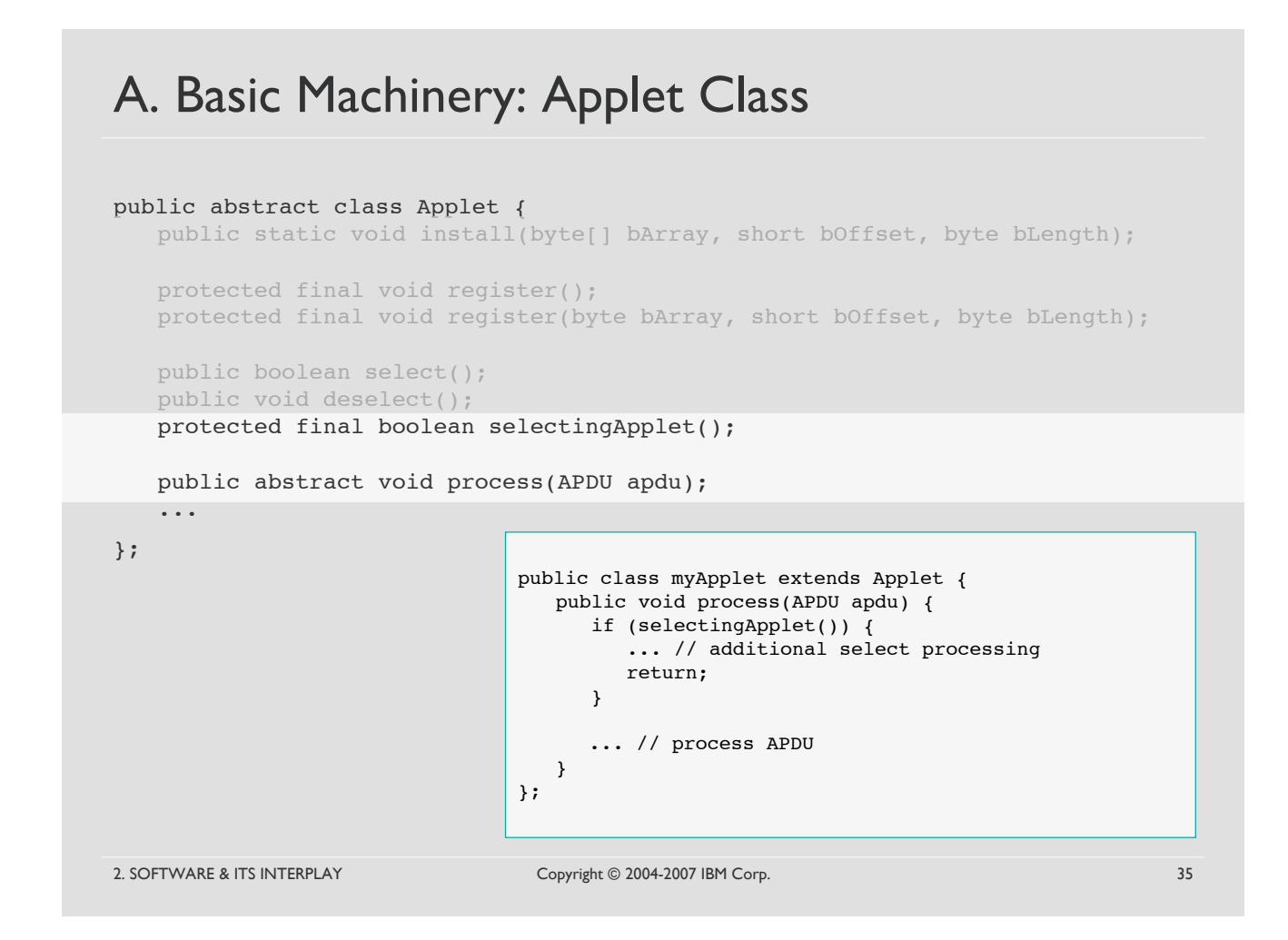

# A. Basic Machinery: Logical Channels

- logical channels allow up to four sessions into the smart card
- only logical channel 0 is active on card reset
- specified in ISO 7816-4, introduced in JavaCard 2.2
- one default applet per logical channel
- multi-selectable applets
	- *implement* javacard.framework.MultiSelectable
	- *all or none applets within a package shall be multi-selectable*

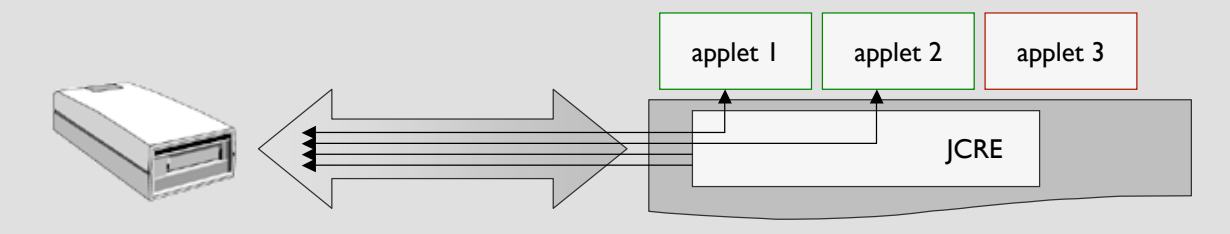

2. SOFTWARE & ITS INTERPLAY Copyright © 2004-2007 IBM Corp. 36

### A. Basic Machinery: Interface Multiselectable

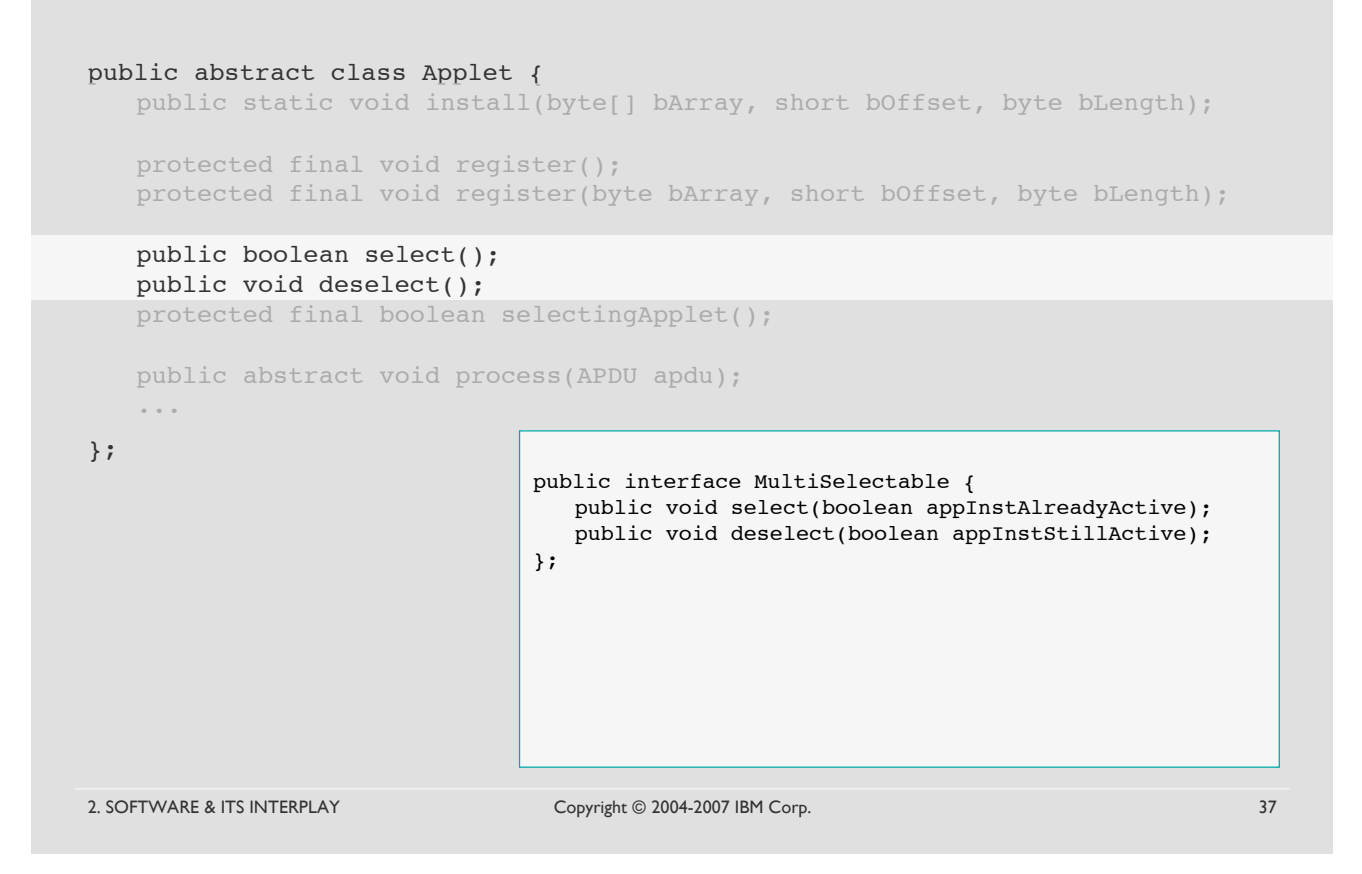

### A. Basic Machinery: javacard.framework

### • javacard.framework.AID

- *encapsulates the Application IDentifier associated with an applet*
- *created by the JCRE only*

### • javacard.framework.APDU

- *encapsulates an Application Protocol Data Unit according to ISO 7816*
- *singleton object owned by the JCRE*
- *zeroed out by the JCRE before each new message received*

### • javacard.framework.Util

- *common static utility functions*
- javacard.framework.JCSystem
	- *collection of methods to control applet execution, memory management [2.B], atomic transaction management [2.C], inter-applet object sharing [3.A]*

### A. Basic Machinery: javacard.framework

### javacard.framework.AID

- *encapsulates the Application IDentifier associated with an applet*
- *created by the JCRE only*
- 2. SOFTWARE & ITS INTERPLAY Copyright © 2004-2007 IBM Corp. 39 iavacard.framework  $-$  *encapsulates an Application*  $-$  *singleton object owned by*  $-$  *zeroed out* by the *JCRE be* javacard.framework. – *common static utility functions* javacard.framework.  $-$  *collection of methods to c atomic transaction management atomic transaction management* public final class AID { public AID(byte[] bArray, short offset, byte length); public byte qetBytes(byte[] dest, short offset); public byte getPartialBytes(short aidOffset, byte[] dest, short oOffset, short oLength); boolean equals(byte[] bArray, short offset, byte length); boolean partialEquals(byte[] bArray, short offset, byte length); boolean RIDEquals(AID otherAID); ... };

### A. Basic Machinery: javacard.framework

### • javacard.framework.AID

- *encapsulates the Application IDentifier associated with an applet*
- *created by the JCRE only*

#### $\cdot$  javacard.framework

- $-$  encapsulates an Application
- $-$  *singleton object owned by*
- $-$  *zeroed out by the JCRE be*
- javacard.framework.
	- *common static utility functions*
- javacard.framework.
	- $-$  *collection of methods to c atomic transaction management atomic transaction management*
- public final class APDU { public byte[] getBuffer(); public static byte getProtocol(); public short setOutgoing(); public short setOutgoingNoChaining(); public short setOutgoingLength(short len); public short receiveBytes(short offset); public short setIncomingAndReceive(); public void sendBytes(short offset, short length); public void sendBytesLong(byte[] data, short offset, short length): public void setOutgoingAndSend(short offset, short length); public static APDU getCurrentAPDU(); public static byte[] getCurrentAPDUBuffer(); ...

};

### A. Basic Machinery: javacard.framework

- javacard.framework.AID
	- *encapsulates the Application IDentifier associated with an applet*

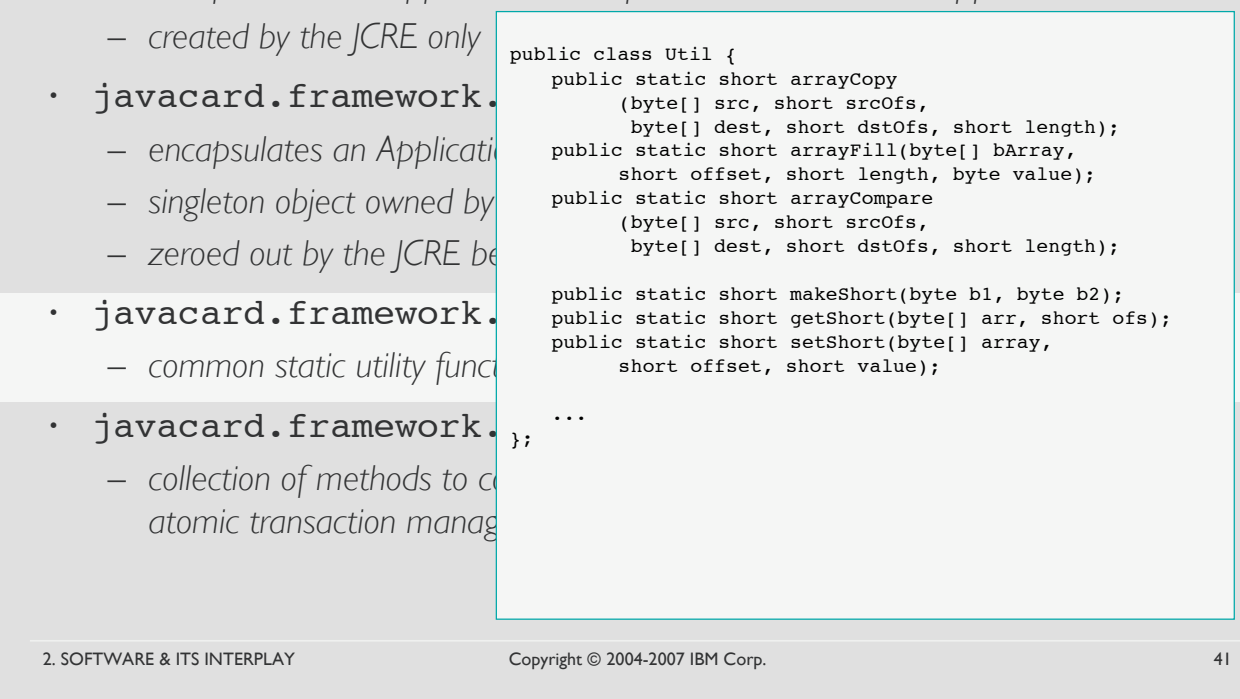

### A. Basic Machinery: javacard.framework

- javacard.framework.AID
	- *encapsulates the Application IDentifier associated with an applet*

... };

public final class JCSystem {

public static byte getAssignedChannel();

public static boolean isAppletActive(AID theApplet);

- *created by the JCRE only*
- javacard.framework
	- $-$  *encapsulates an Application*
	- $-$  *singleton object owned by*
	- $-$  *zeroed out* by the *JCRE be*
- javacard.framework.
	- *common static utility functions*
- $\cdot$  javacard.framework.
	- $-$  *collection of methods to c atomic transaction management atomic transaction management sharing atomic transaction*

2. SOFTWARE & ITS INTERPLAY Copyright © 2004-2007 IBM Corp. 42